#### **n** Obiettivi:

- Introdurre gli alberi binari di ricerca
- Mostrare la procedura di inserimento in alberi binari di ricerca (vers. Iterativa e ricorsive)
- Ricerca (binaria)
- Introdurre la nozione di albero bilanciato

- n Un *albero binario di ricerca* è un albero binario i cui elementi rispettano la seguente proprietà:
- detto R il valore della radice:
	- il sottoalbero di sinistra contiene solo elementi *minori o uguali* a R
	- il sottoalbero di destra contiene solo elementi *maggiori* di R
- La proprietà vale anche per i sotto-alberi (che sono tutti alberi binari di ricerca)
- Sul tipo degli elementi deve esistere una relazione d'ordine totale ("minore", <, isLess … )

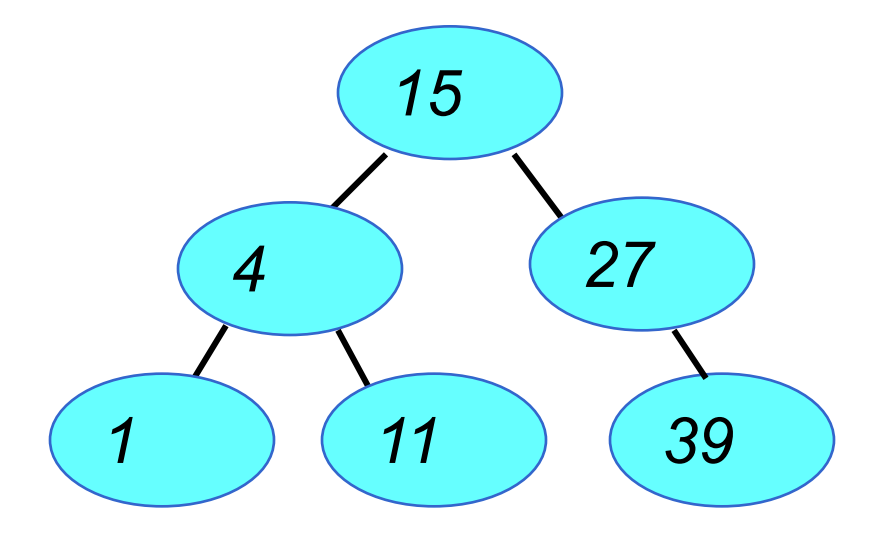

*La visita inorder ci dà l'elenco ordinato: 1 4 11 15 27 39*

*Per la costruzione dell'albero, non ci si basa sulla cons\_tree vista*

- 1) Inserisci il 15  $\rightarrow$  radice
- 2) Inserisci 27  $\rightarrow$  va a destra
- 3) Inserisci 4  $\rightarrow$  va a sinistra
- 4) Inserisci 39  $\rightarrow$  in fondo a destra
- 5) Inserisci 11  $\rightarrow$  sinistra, poi destra
- 6) Inserisci 1  $\rightarrow$  in fondo a sinistra (4) (27)

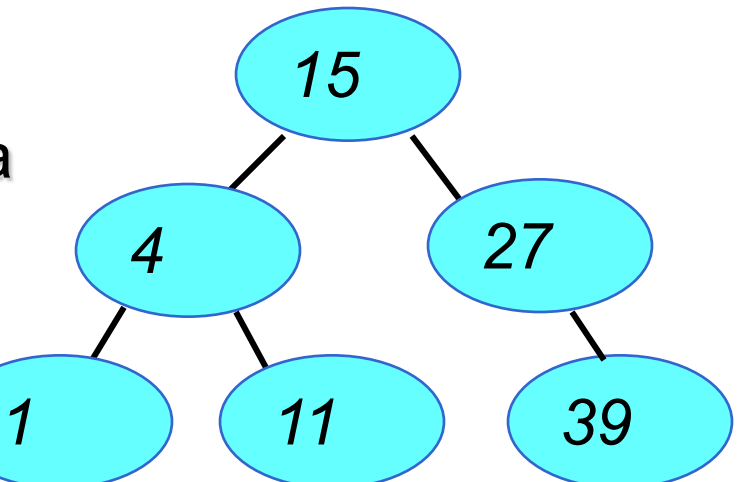

*Lordine con cui si inseriscono gli elementi è rilevante: se essi sono inseriti in un ordine diverso, si ottiene, in generale, un albero diverso.*

### Esempio non bilanciato

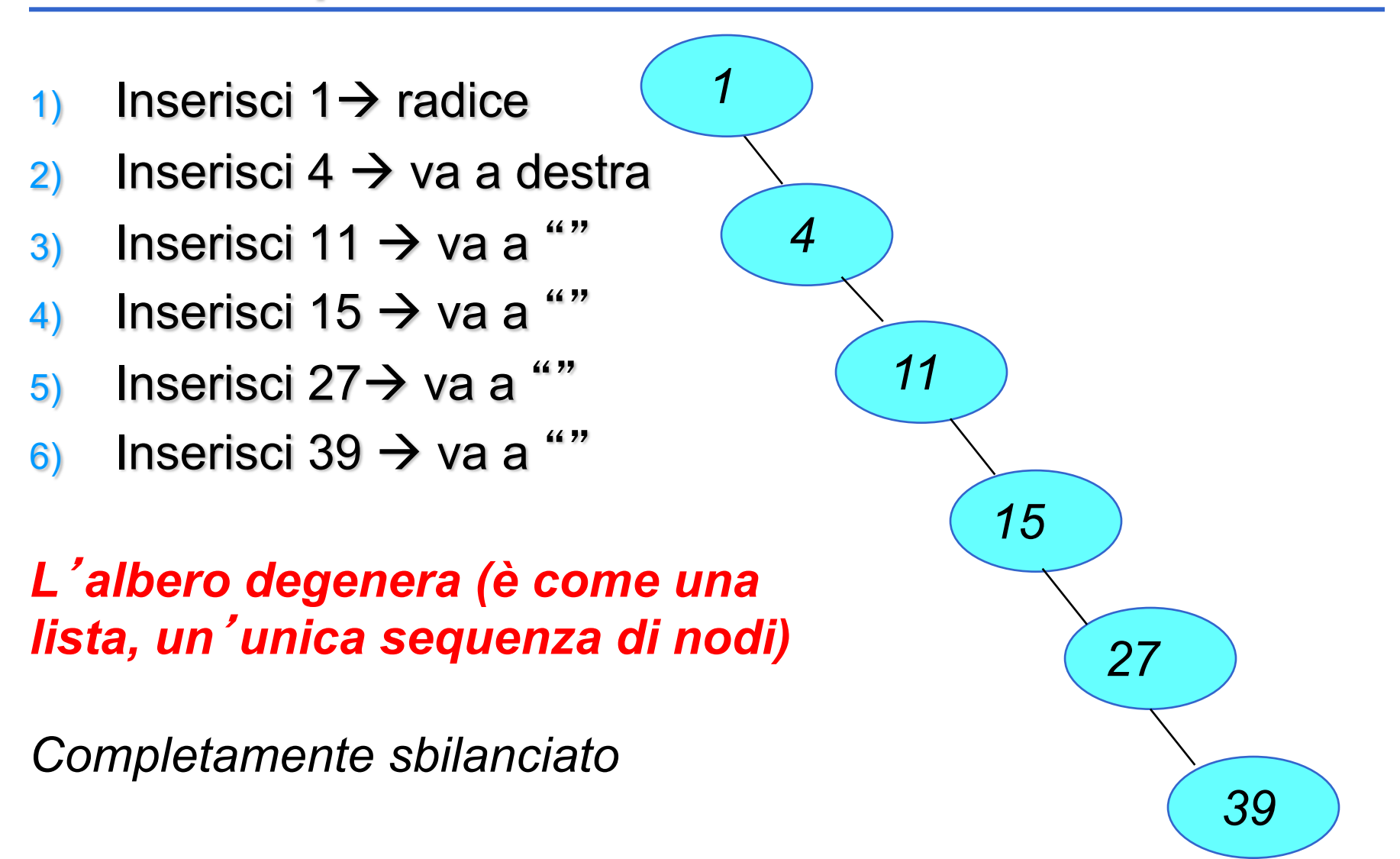

# Binary Search Trees (BST)

- **I BST servono per "gestire" insiemi ordinati in** modo ottimizzato consentendo di avere minore complessità in:
	- Ricerche (se alberi ben bilanciati)
- maggiore velocità in:
	- Inserimenti e cancellazioni
- **n** Può valere la pena di "bilanciare" un albero sbilanciato dopo vari inserimenti/cancellazioni per ottenere maggiore velocità nella ricerca

# Algoritmi sui BST

#### ■ Alcuni algoritmi interessanti

- Inserimento
- Ricerca
- Cancellazione

Le operazioni che modificano l'albero devono lasciare inalterate le proprietà di ordinamento

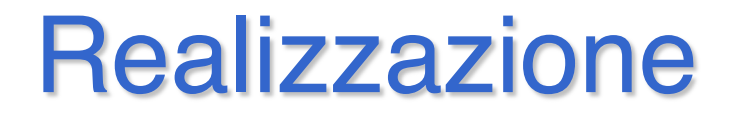

- **n** Fra gli elementi contenuti nei nodi dell'albero deve essere definita **una relazione dordine totale**
- n In C, ADT degli elementi, esportando i prototipi delle funzioni (predicative, che restituiscono vero o falso) **isLess** e **isEqual**

# Inserimento in BST

#### **n** Iterativo

#### **n** Ricorsivo

- senza copia di struttura
- con copia di struttura

# BST Inserimento – versioni

- **n Iterativa** che sposta un puntatore a sinistra o a destra fino a raggiungere una foglia, e sotto essa collega il nuovo nodo
- Ricorsiva, che aggiorna il sottoalbero destro (o sinistro) chiedendo di inserire li' il nuovo elemento

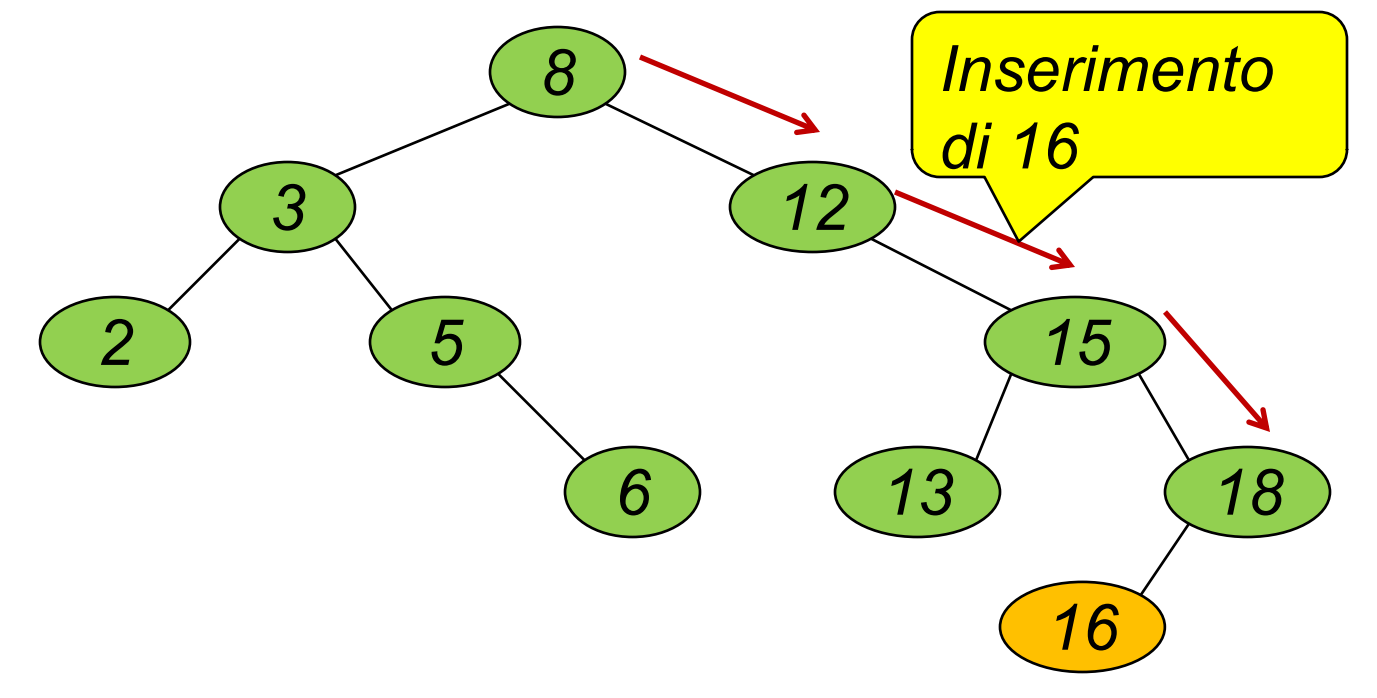

# BST – Inserimento iterativo

- **n** L'algoritmo di inserimento iterativo:
	- Aggiorna iterativamente un puntatore, cercando, nell'albero, la posizione corretta di inserimento, ovvero **il nodo che diventerà il padre di quello da inserire**
	- Una volta trovato il nodo, appende il nuovo nodo come figlio sinistro/destro in modo da mantenere la proprietà di ordinamento dell'albero

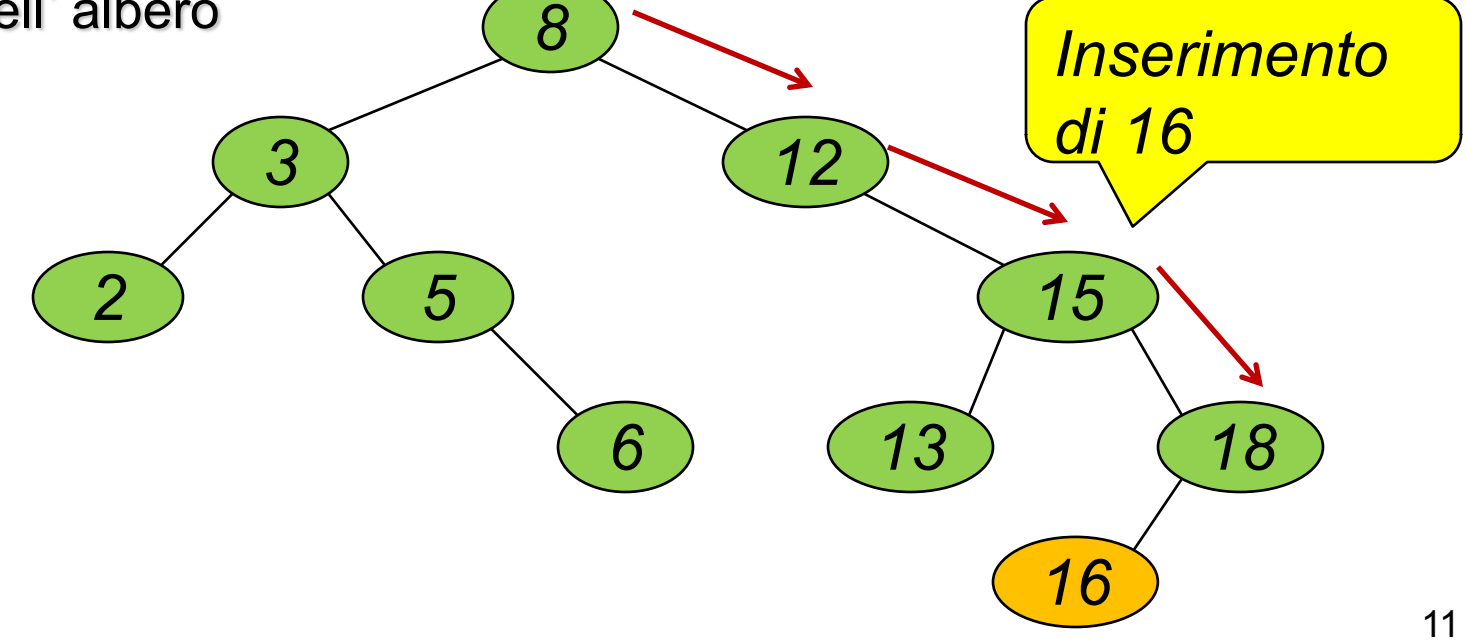

# **BST Inserimento - iterativo**

- La versione iterativa dell'algoritmo di inserimento di un elemento *e* in un BST:
	- Utilizza un puntatore *t* (**tree**) aggiornato man mano, ma salvando in un secondo puntatore *p* (padre) il suo valore
	- Inserisce sotto il nodo padre trovato (quando *t* è diventato nullo), mantenendo le proprietà dell'albero di ricerca (quindi a sinistra o a destra)

## BST – Inserimento iterativo

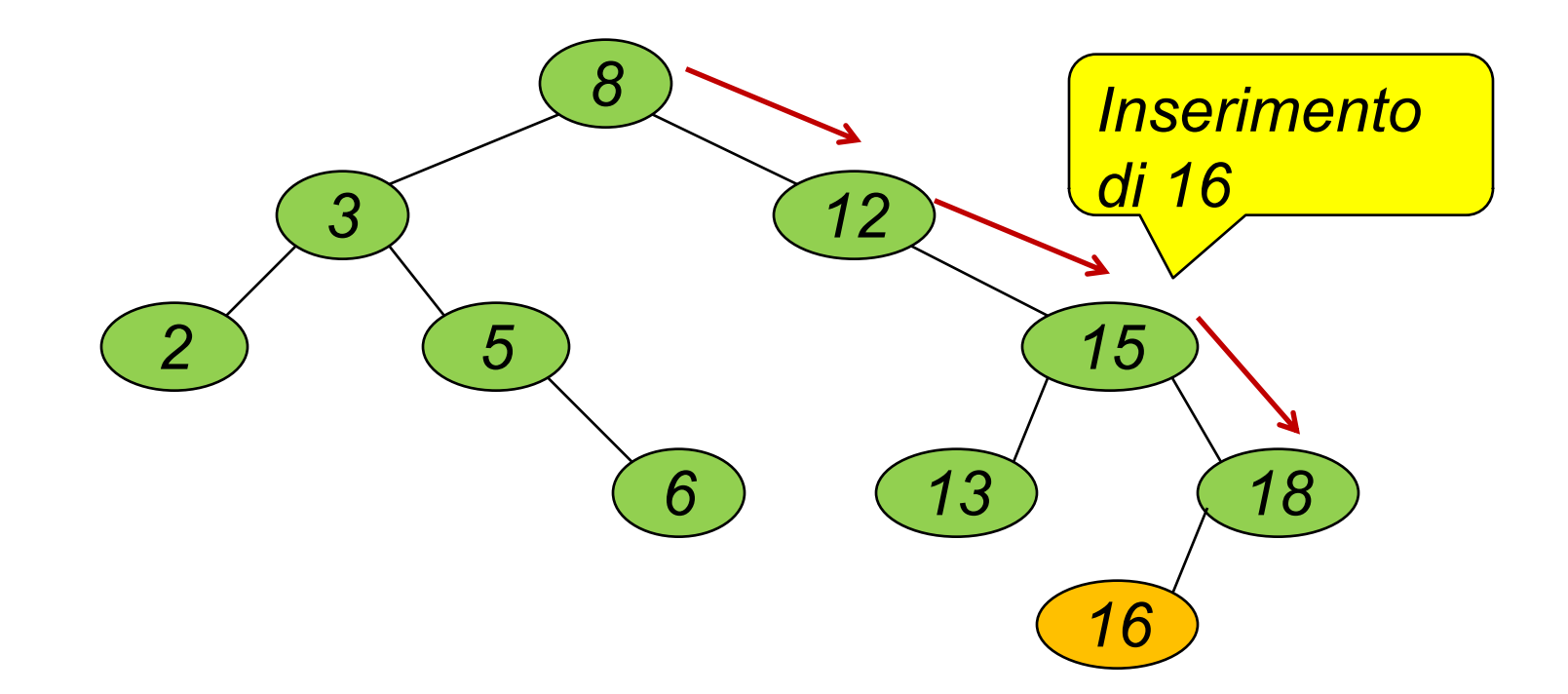

# BST - Inserimento iterativo

```
tree ordins it(element e,tree root)
{tree p=NULL, t=root; // p predecessore o nodo padre
 if (root==NULL) return cons_tree(e,NULL,NULL);
else
   { while (t!=NULL)
       if (e<=t->value)
         {p=t; t=t->left; h}else
         {p=t; t=t->right;}} //p punta a un nodo foglia
     if (e<=p->value)
         p->left = cons_tree(e,NULL,NULL);
     else 
         p->right = cons_tree(e,NULL,NULL); 
return root; }
```
#### BST - Esempio

- 1) Inserisci il 15  $\rightarrow$  radice
- 2) Inserisci 27  $\rightarrow$  va a destra
- 3) Inserisci 4  $\rightarrow$  va a sinistra
- 4) Inserisci 39  $\rightarrow$  in fondo a destra
- 5) Inserisci 11  $\rightarrow$  sinistra, poi destra
- 6) Inserisci 1  $\rightarrow$  in fondo a sinistra

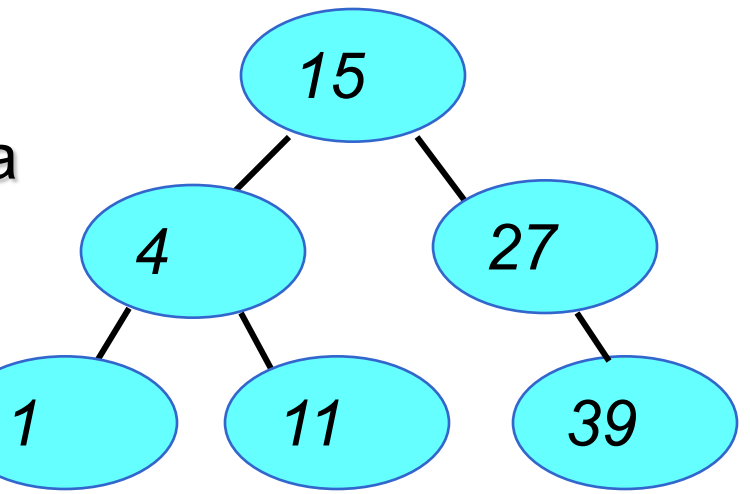

Stampa in ordine:

1 4 11 15 27 39

# BST Inserimento – ricorsivo (v.1)

- n Ricorsiva, che aggiorna il sottoalbero destro (o sinistro) inserirendo li' il nuovo elemento
- n Nell'esempio, t->right va aggiornato con l'esito dell'inserimento ricorsivo di *e* in t->right

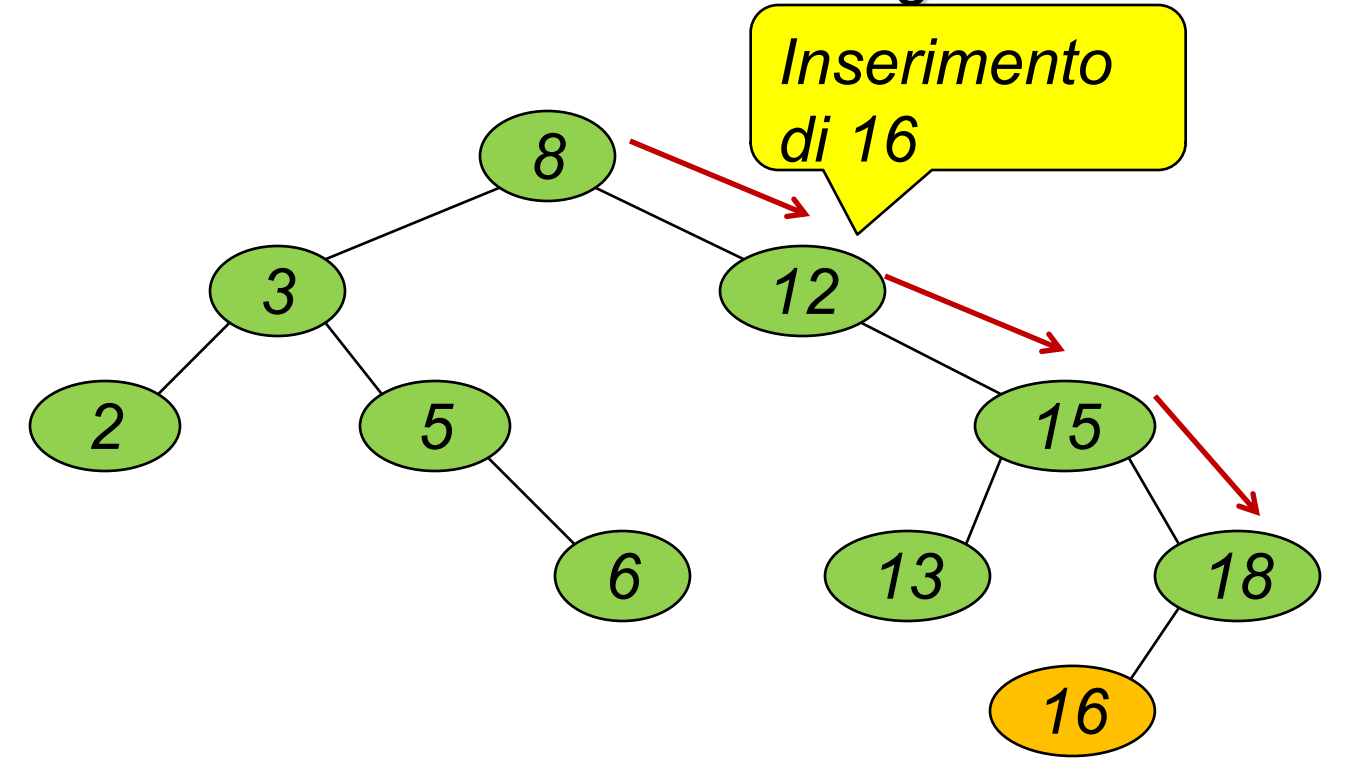

# BST Inserimento – ricorsivo (v.1)

- 1. Sia *t* il puntatore (**tree**) che identifica il sotto-albero in cui inserire l'elemento e
- 2. Se *t* è nullo (albero vuoto), restituire un nuovo nodo contenente l'elemento da inserire (e sottoalberi nulli) e **terminare**
- 3. Se *e* è minore dell'elemento contenuto nella radice di *t* 
	- 1. Assegnare al sotto-albero sinistro di *t* il risultato dell' inserimento di *e* nel sotto-albero sinistro corrente
	- 2. Altrimenti, assegnare al sotto-albero destro di *t* il risultato dell'inserimento di *e* nel sotto-albero destro corrente
- 4. Restituire *t*

### **tree.c (2)**

**}**

```
tree ord_ins(element e, tree t) 
{ //BST con duplicazioni 
  if (t==NULL) 
      return(cons_tree(e,NULL,NULL) );
  else
   { if (e<=t->value)
        t-\lambdaleft = ord ins(e, t-\lambdaleft);
     else
        t->right = ord_ins(e,t->right);
   return t;
   }
```
# BST Inserimento – ricorsivo (v.2)

- Abbiamo visto per l'inserimento in lista anche una versione ricorsiva che richiamandosi sul resto della lista, ricostruisce a posteriori la lista dopo avere effettuato l'inserimento ordinato (era la versione ricorsiva indicata come r2)
	- n Posso fare lo stesso in un albero binario di ricerca, man mano che scorro la struttura dati spostandomi a sinistra o destra, devo ricostruire il tratto di albero percorso …

# **tree.c (3)** BST Inserimento – ricorsivo (v.2)

```
tree ordins(element e, tree t) 
{ //BST con duplicazioni 
  if (t==NULL) 
     return cons_tree(e,NULL,NULL);
else
  if (e \le t->value)
    return cons_tree(t->value,ordins(e,t->left),t->right);
   else
    return cons_tree(t->value,t->left,ordins(e,t->right));
```
#### n Molto dispendiosa, duplica tutta la porzione di struttura dati percorsa

}

## Ricerca binaria in BST

#### **n** Iterativa

#### **n** Ricorsiva

#### **n** Complessità

**n** ... *vantaggi se albero bilanciato* 

# Ricerca in un BST

**n Per le proprietà dei Binary Search Trees, è possibile** decidere, per ogni nodo, se proseguire la ricerca a sinistra o a destra (*ricerca binaria*)

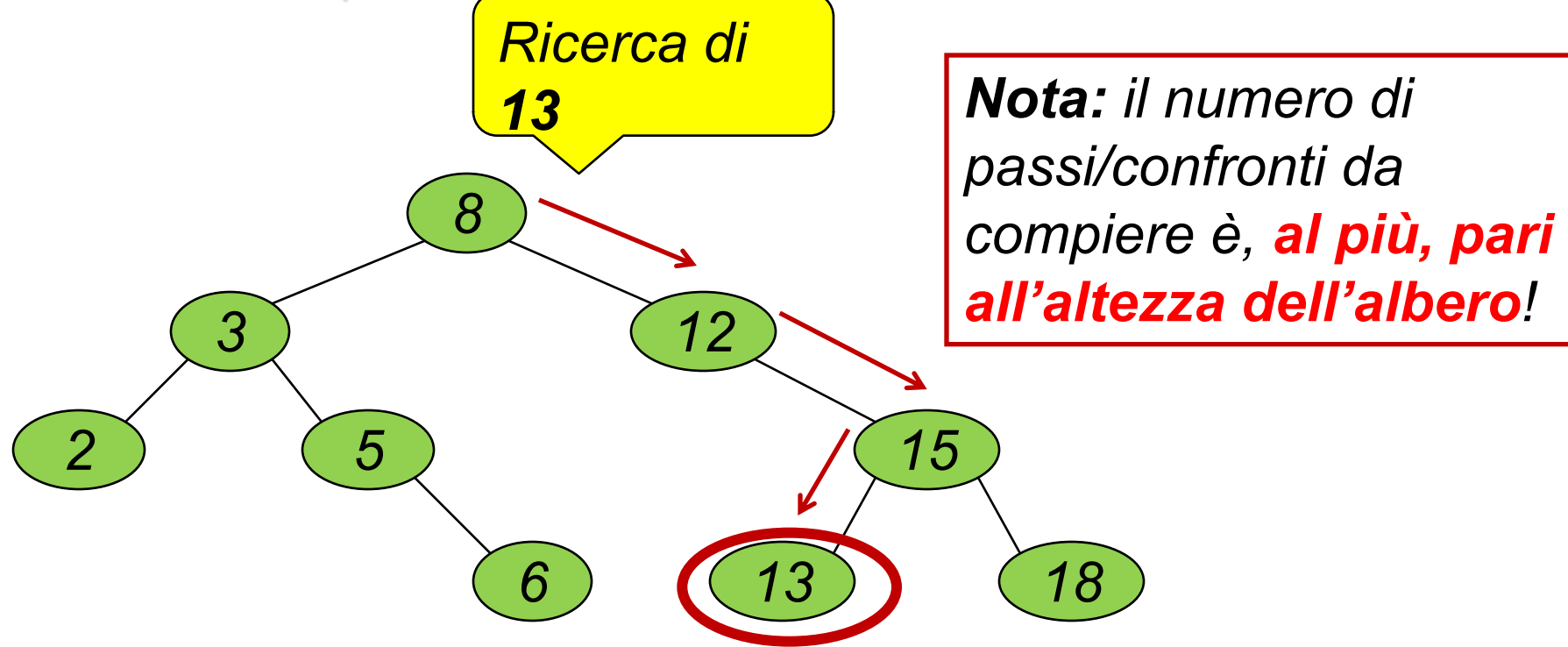

# Ricerca in un BST

n Anche in caso di fallimento della ricerca:

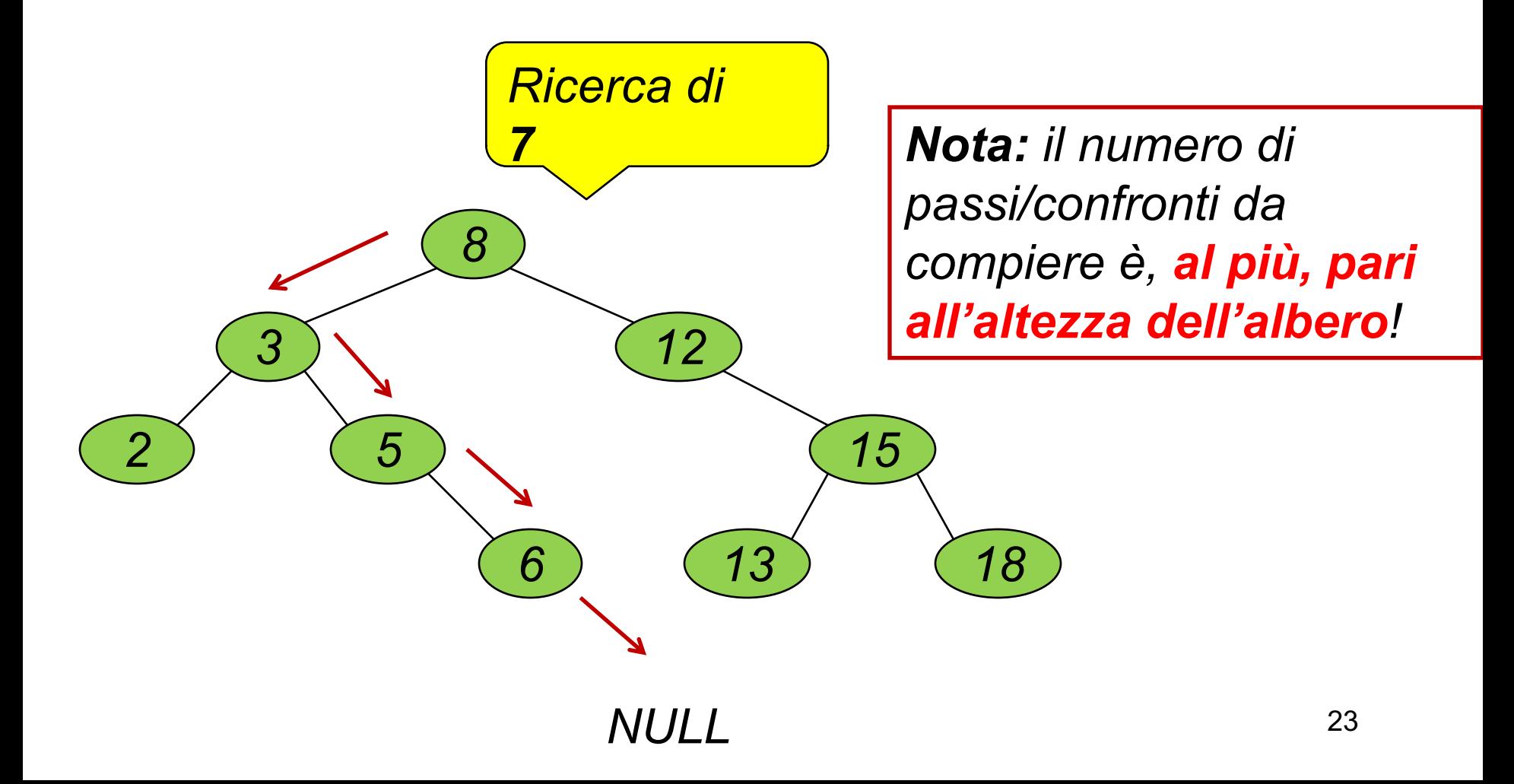

## Ricerca binaria in BST

#### **n** Iterativa

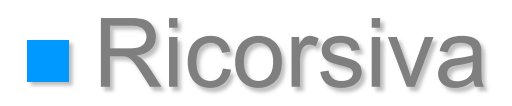

# Ricerca binaria in BST - iterativa

- 1. Sia *t* un puntatore ad albero binario (**tree**) e gli sia inizialmente assegnata la radice dell'albero
- 2. Finché *t* non è nullo e la sua radice non contiene il valore cercato, confrontare il valore contenuto nella radice di *t* con il valore cercato
	- a. Se è uguale, restituire **true**
	- b. Se è minore, assegnare a *t* il figlio destro e procedere con 2
	- c. Se è maggiore, assegnare a *t* il figlio sinistro e procedere con 2

# Ricerca (iterativa) in BST

**E** E' possibile decidere, per ogni nodo, se proseguire la ricerca a sinistra o a destra (*ricerca binaria*), aggiornando il puntatore t

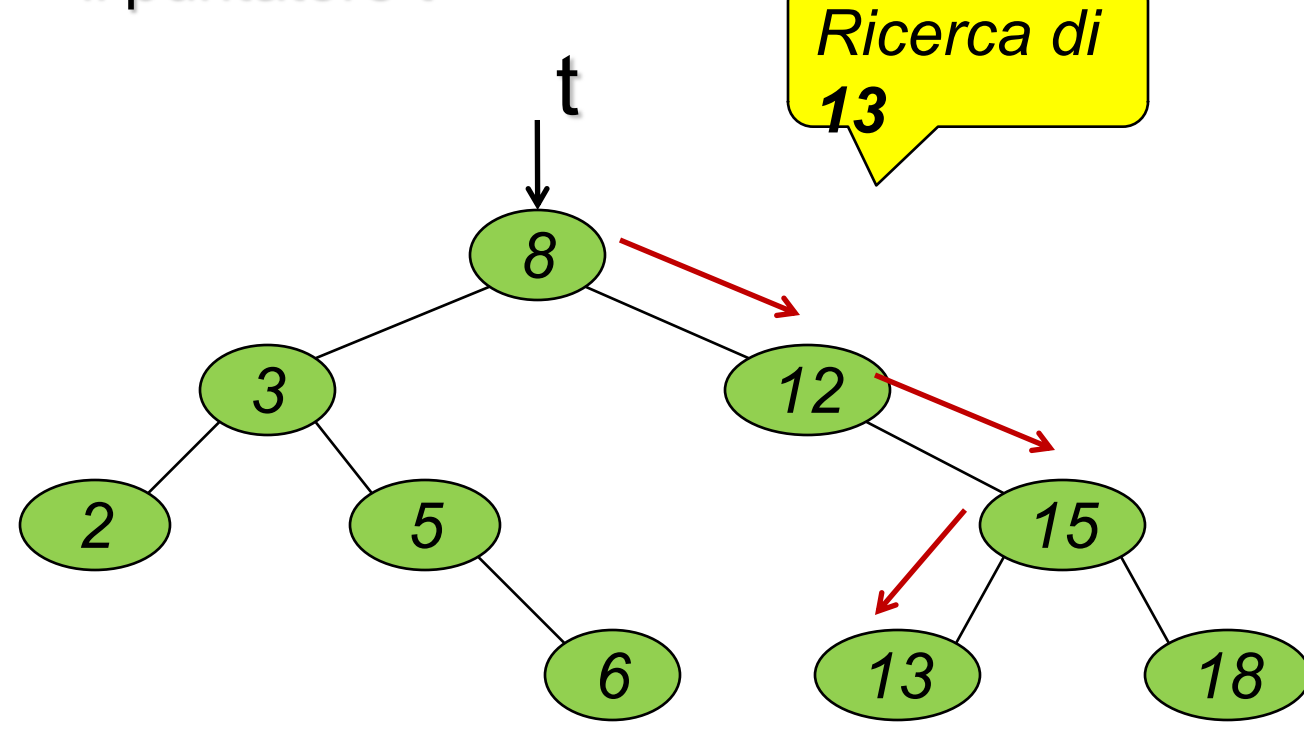

# Ricerca (iterativa) in BST:

}

boolean **member\_ord\_it**(element e, tree t) { while(t!=NULL) { if (e==t->value) return true; else if (e<t->value) t=t->left; else t=t->right; } return false;

# Ricerca (iterativa) in BST:

boolean **member\_ord\_it**(element e, tree t)

{ boolean **trovato**=false; while(It!=NULL) && (!trovato) D { if (e==t->value) **trovato**=true; else if (e<t->value) t=t->left; else t=t->right; }

return **trovato**;

## Ricerca binaria in BST

#### **n** Iterativa

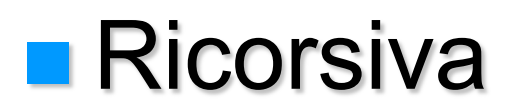

# Algoritmi – Ricerca ricorsiva in BST

**n Per le proprietà dei Binary Search Trees, è possibile** decidere, per ogni nodo, se proseguire la ricerca nel sottoalbero sinistro o destro (*ricerca binaria ricorsiva*)

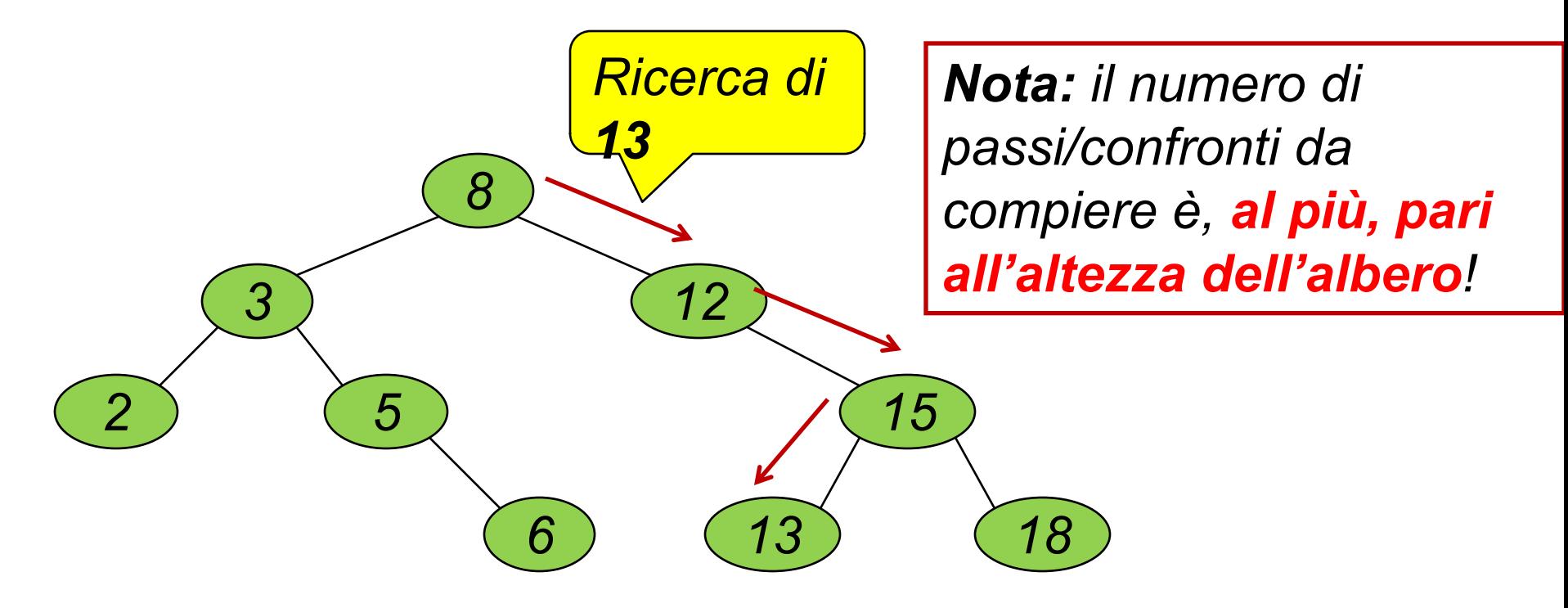

# Ricerca binaria in BST - ricorsiva

- 1. Se albero vuoto, restituisce falso
- 2. Se l'elemento cercato è uguale al contenuto della radice, restituisce vero
- 3. Se l'elemento da cercare è minore dell'elemento contenuto nella radice del sotto-albero corrente
	- a.Cercare nel sottoalbero di sinistra
	- b.Altrimenti, cercare nel sottoalbero di destra

### Ricerca ricorsiva in BST:

boolean **member\_ord**(element e, tree t)

{ if (t==NULL) return false;

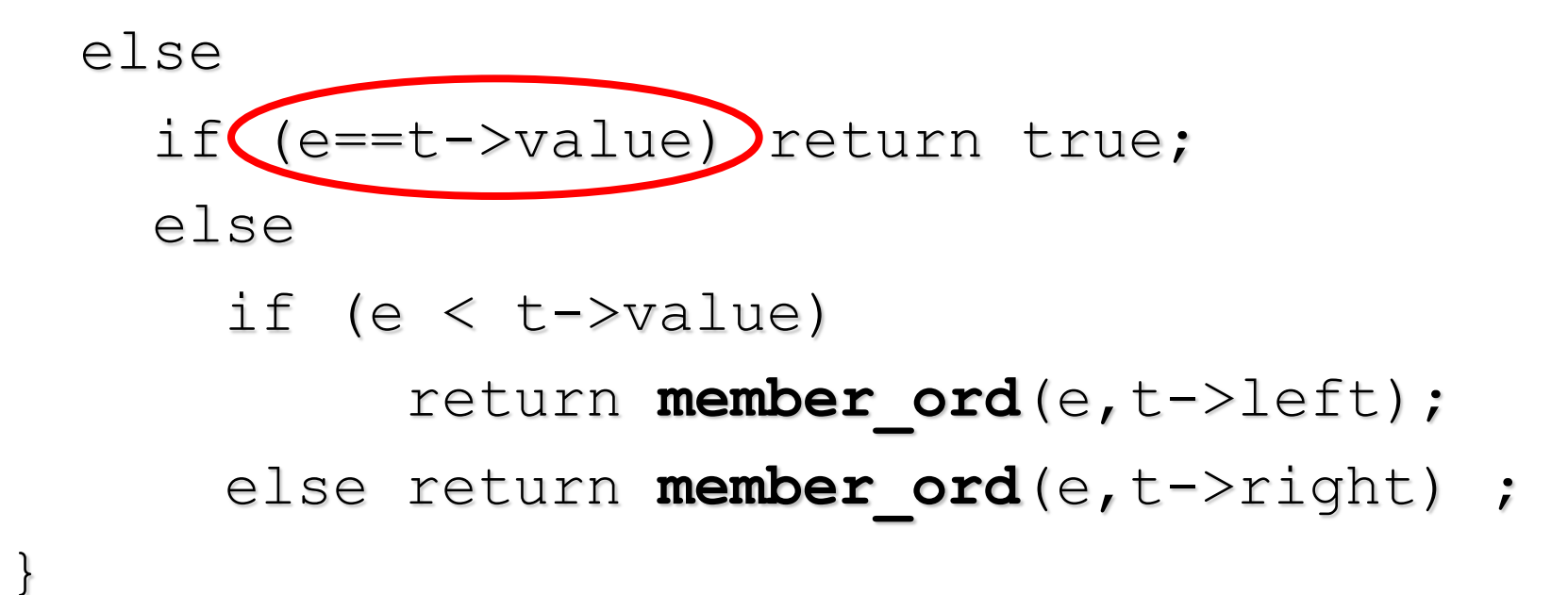

■ Nel caso di chiamata ricorsiva, prosegue solo nel sotto-albero destro o solo nel sotto-albero sinistro

### Complessità ricerca in BST: O(*altezza*)

Un albero binario di ricerca *riduce notevolmente la complessità della ricerca di un elemento,* perché *esclude metà albero a ogni confronto*

- n l'esito del confronto dice da che parte sta l'elemento:
	- nel sottoalbero di sinistra, se l'elemento cercato è *minore* della radice
	- nel sottoalbero di destra, se l'elemento cercato è *maggiore* della radice.

**n** Il numero di confronti è (**nel caso peggiore**) **proporzionale alla profondità (***altezza***) dell'albero.** 

n È perciò importante mantenere l'albero *bilanciato* (tutti i cammini dalla radice alle foglie hanno più o meno la stessa altezza).

# Alberi bilanciati

- **n** Un albero i cui elementi sono distribuiti uniformemente fra i sottoalberi si dice *bilanciato*
- La ricerca binaria ha costo minore se gli alberi sono bilanciati
- n Esistono algoritmi per bilanciare alberi non bilanciati

*non bilanciato*

*bilanciato*

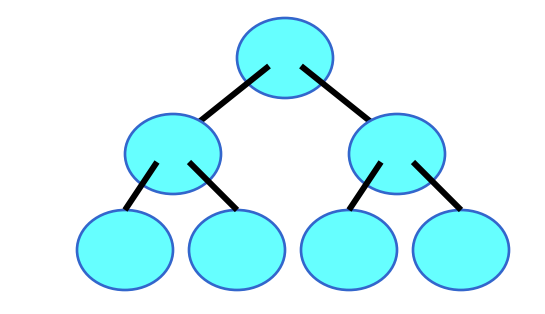

### Esempio BST bilanciato

n Nei *BST bilanciati*, per ciascun nodo, l'altezza del sottoalbero sinistro e destro differiscono al più di una unità

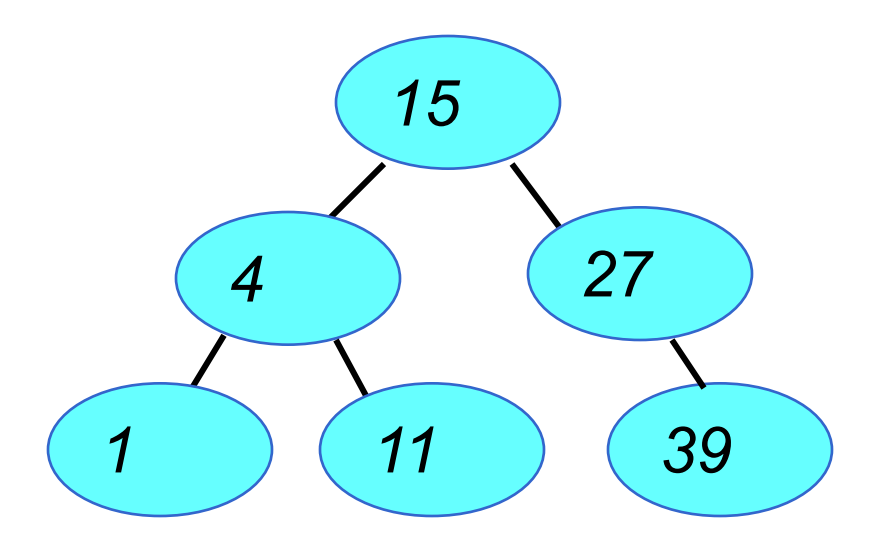

#### **Esempio BST non bilanciato**

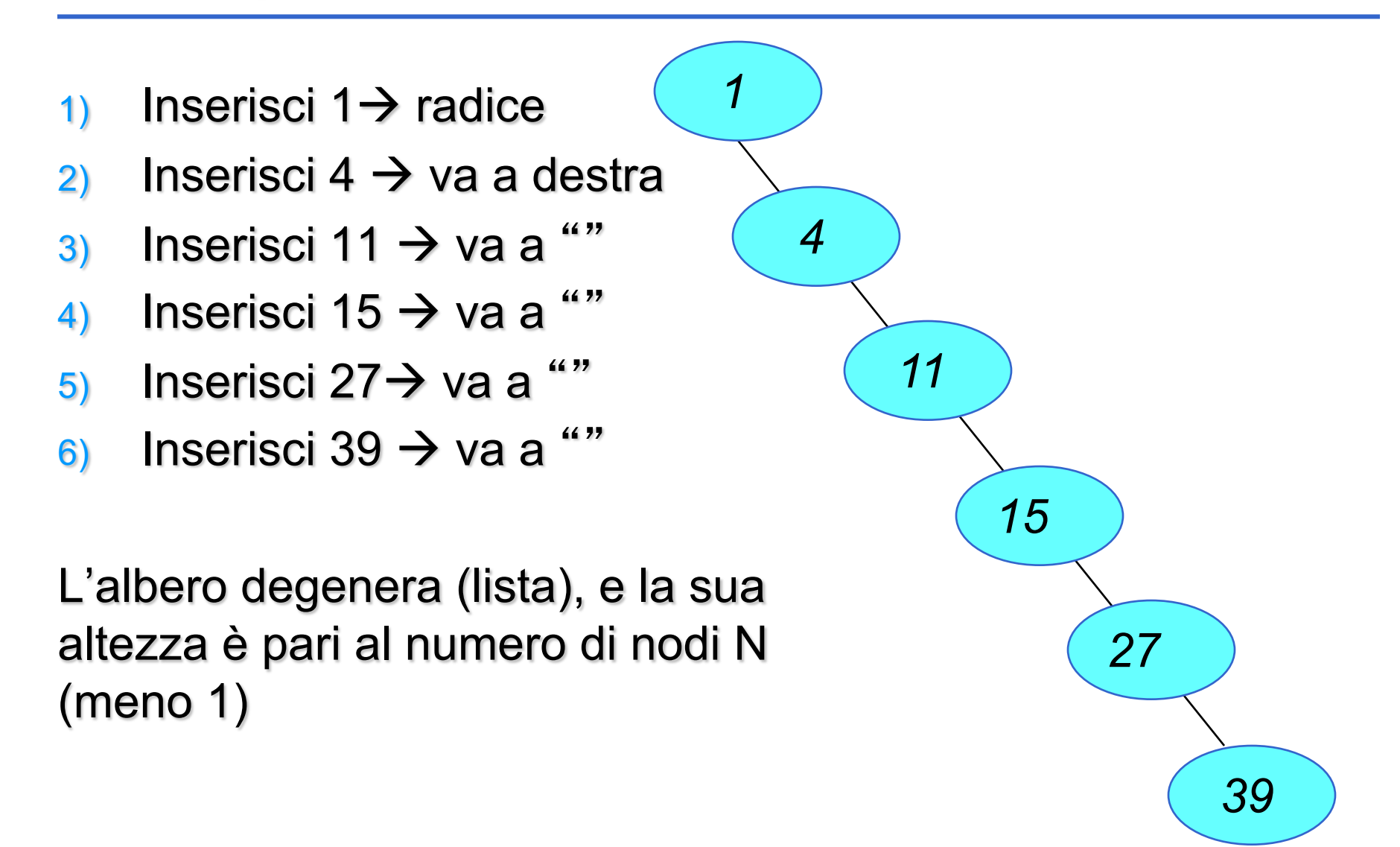

### Correlazione tra altezza e numero nodi

**n** In un albero binario bilanciato e completo ciascun nodo (tranne le foglie) ha grado di uscita uguale a 2 *27 15*

*4*

■ Albero bilanciato e completo, sia p l'altezza (o profondità), il numero di nodi è: N=2p+1-1

*1 11 25 39*

■ Se albero bilanciato (ma non completo) di altezza p, al massimo 2p+1-1 nodi

### Complessità della ricerca in BST (bilanciati)

- Nel caso di *BST bilanciati*, nel caso peggiore, la ricerca opera K+1 confronti (dove K è altezza dell'albero) per raggiungere, lungo un cammino, una foglia
- Ad ogni passo, si dimezza lo spazio di nodi, per cui dopo K passi, ha operato K dimezzamenti del numero di nodi considerati

**n** *RISULTATO: Ricerca binaria* = per esplorare uno spazio di N elementi occorrono al più k+1 confronti, pari a O( log<sub>2</sub> N) confronti **per alberi bilanciati**

# Ricerca binaria in BST

- **n** Iterativa
- **n** Ricorsiva
- Costo (nel caso peggiore) proporzionale al cammino più lungo da radice a foglie (altezza h)
- Albero bilanciato: h proporzionale a  $log<sub>2</sub>$  N
- **n** Nessuna delle tre procedure di inserimento in BST bilancia l'albero ....

### Esempio non bilanciato

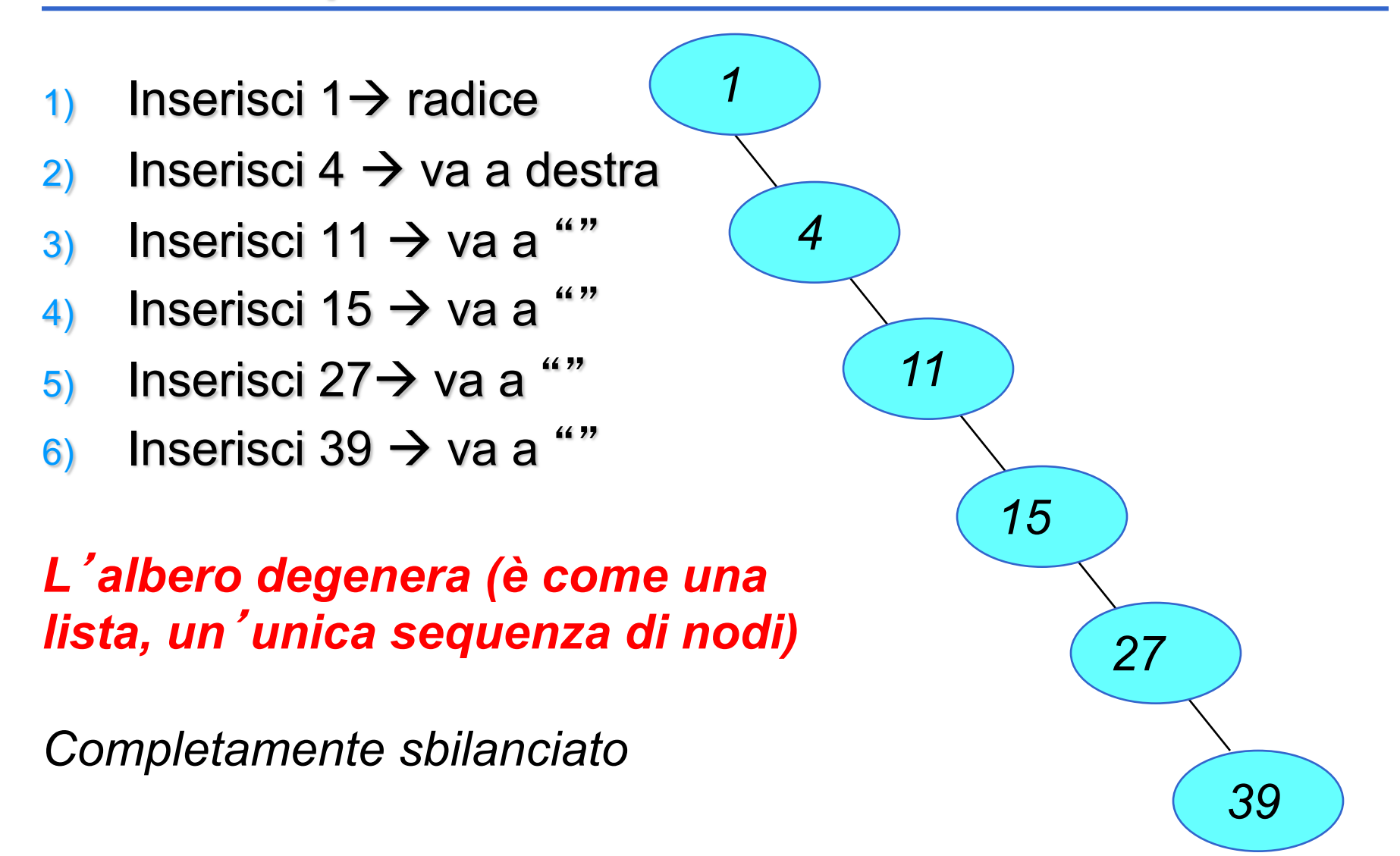

# Alberi bilanciati

**n Il problema di BST è che normalmente NON** sono bilanciati:

- Inserimenti e cancellazioni sbilanciano l'albero
- Se l'albero non è correttamente bilanciato le operazioni (tutte) costano "parecchio"

■ Soluzione: alberi che si autobilanciano

- AVL (Adel'son-Vel'skii-Landis) trees
- Red-Black trees

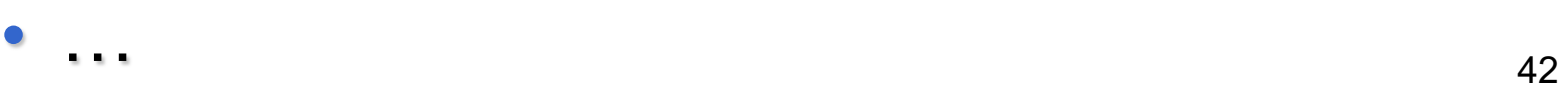

# Alberi AVL

- **n** Un albero AVL è un Albero Binario di Ricerca **bilanciato**
- **n** Un nodo si dice bilanciato quando l'altezza del sotto-albero sinistro **differisce** dall'altezza del sotto-albero destro **di al più una unità**
- n Un albero si dice **bilanciato** quando **tutti i nodi sono bilanciati**
- **Le operazioni sono le stesse che si possono** eseguire su un albero binario di ricerca

# Alberi AVL

- Si supponga di partire con un albero bilanciato, secondo la definizione data in precedenza
- Una serie di inserimenti/cancellazioni può sbilanciare l'albero
- **n** Opportune *rotazioni* sono in grado di ribilanciare  $\mathsf{I}'$  albero
- Naturalmente i costi di inserimento/cancellazione crescono di molto, ma la ricerca rimane sempre molto efficiente! (O(log2 N) se N nodi)

# Rotazioni

■ Si supponga di disporre di un albero sbilanciato – è possibile bilanciarlo tramite opportune rotazioni

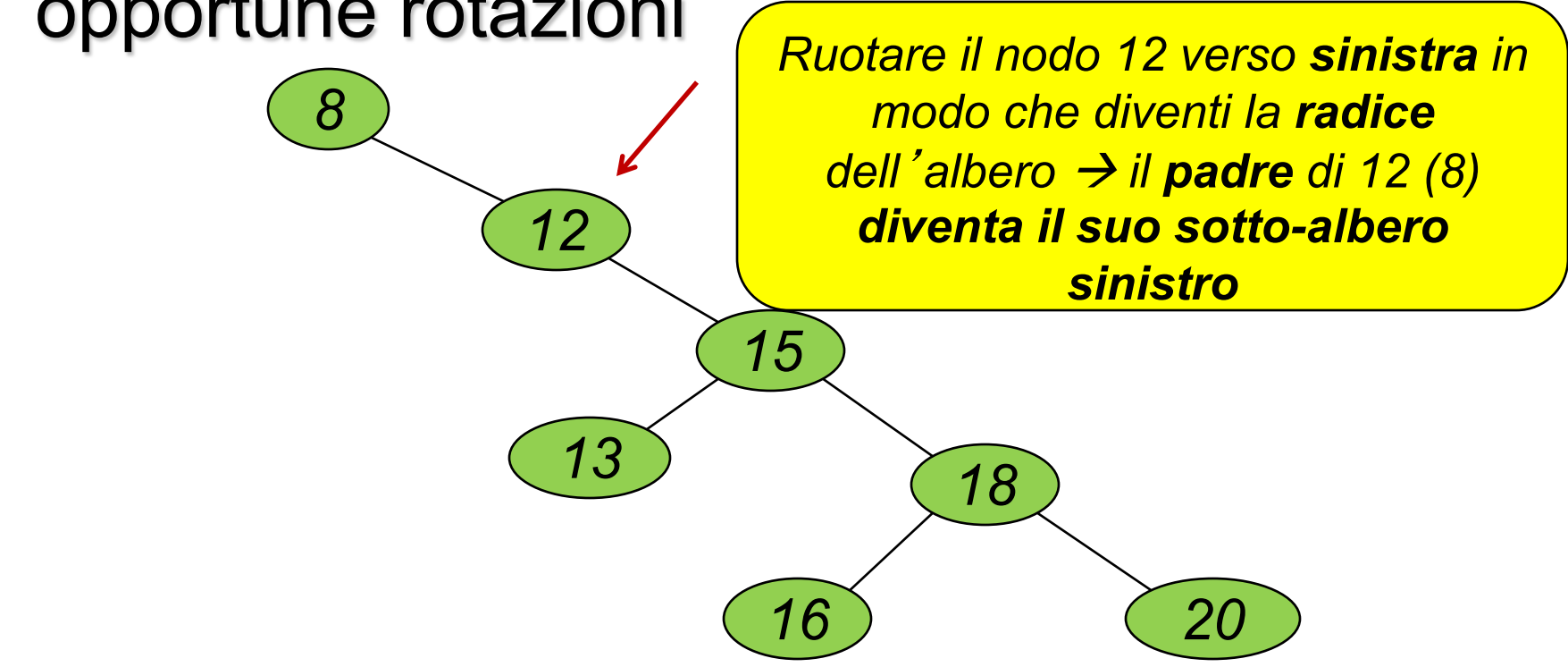

## Rotazioni

*12*

*8*

#### **n** Rotazione 1: il nodo 12 diventa la radice

*16 20*

*15*

*<sup>13</sup> <sup>18</sup> Ruotare il nodo 15 verso sinistra in modo che diventi la radice dell'albero → il padre di 15 (12) diventa il suo sotto-albero sinistro, il sotto-albero sinistro di 15 (13) diventa il sotto-albero destro di 12*

### Rotazioni

#### ■ Rotazione 2: il nodo 15 diventa la radice e l'albero risulta bilanciato

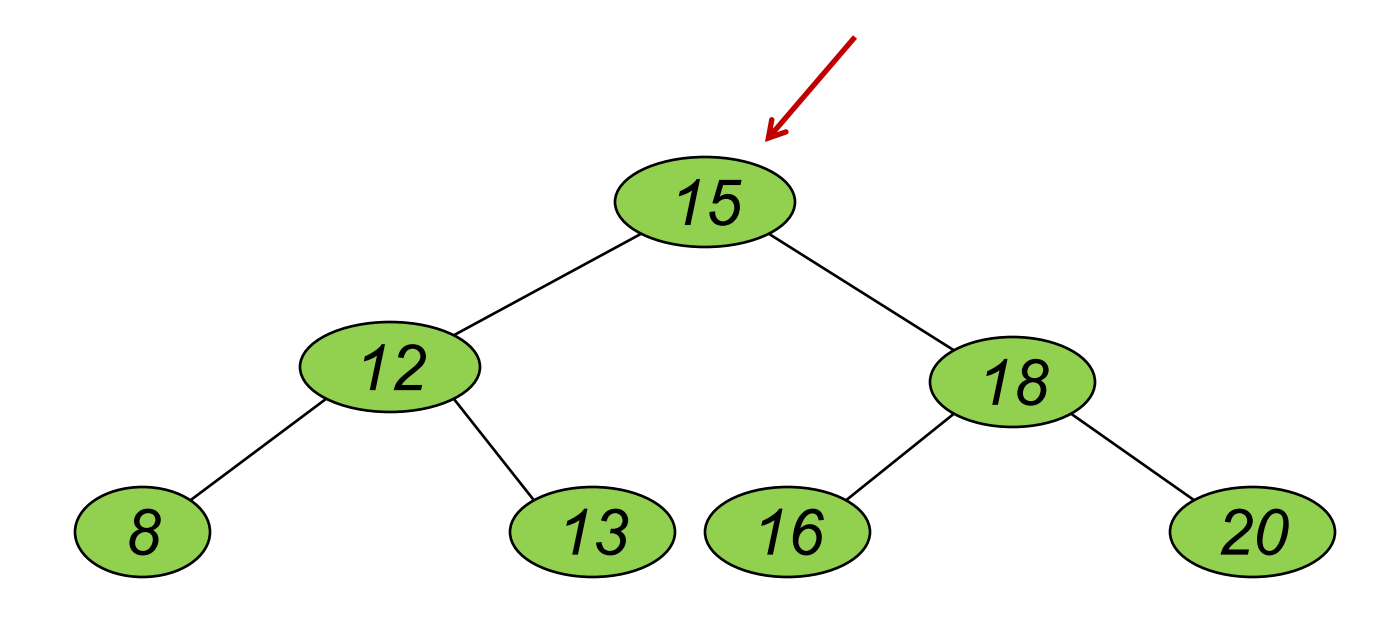

# Per giocare un po'

#### **https://www.cs.usfca.edu/~galles/visualization/AVLtree.html**

n Applet java per giocare con alberi AVL, con possibilità di inserire, cancellare, ruotare e vedere come si comportano i vari alberi

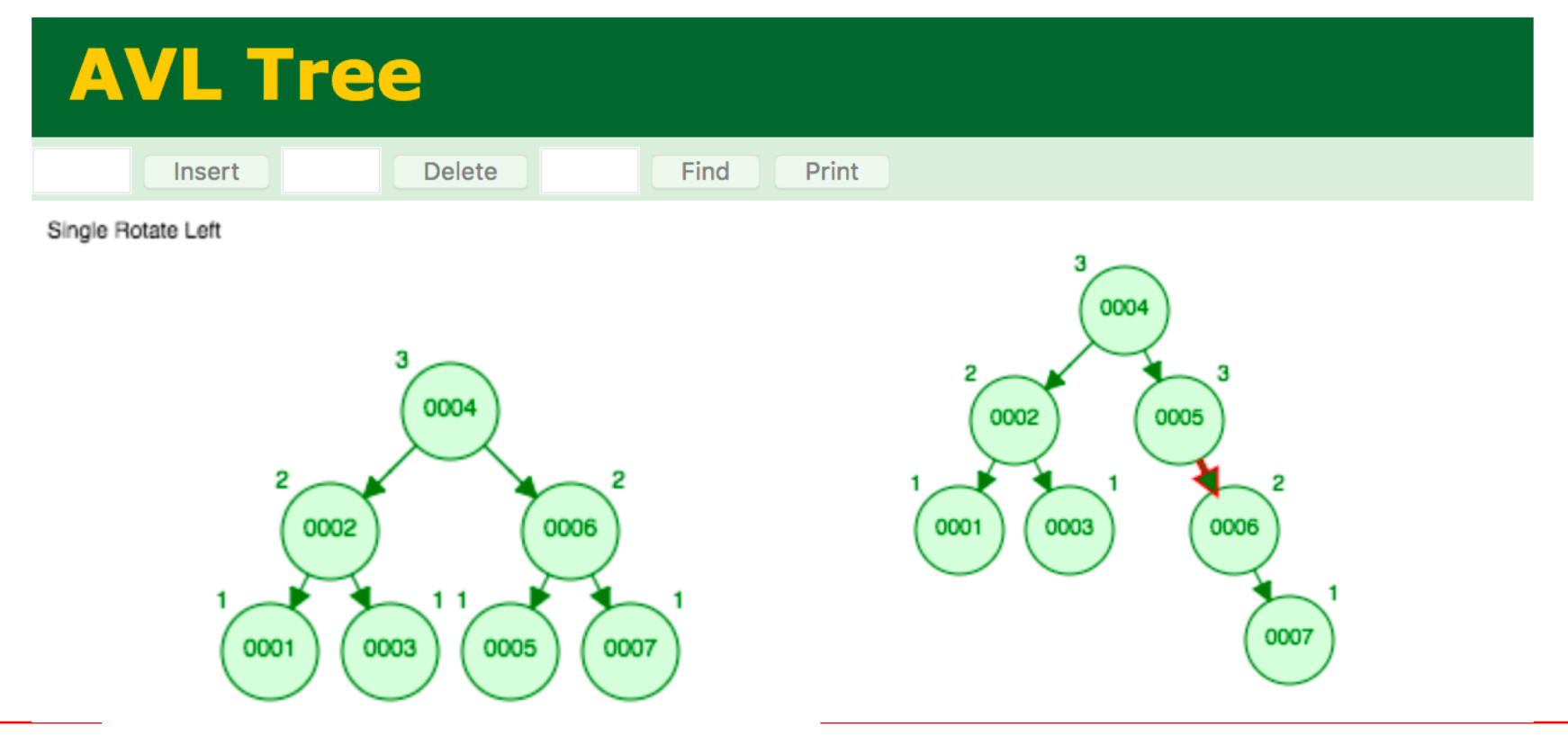

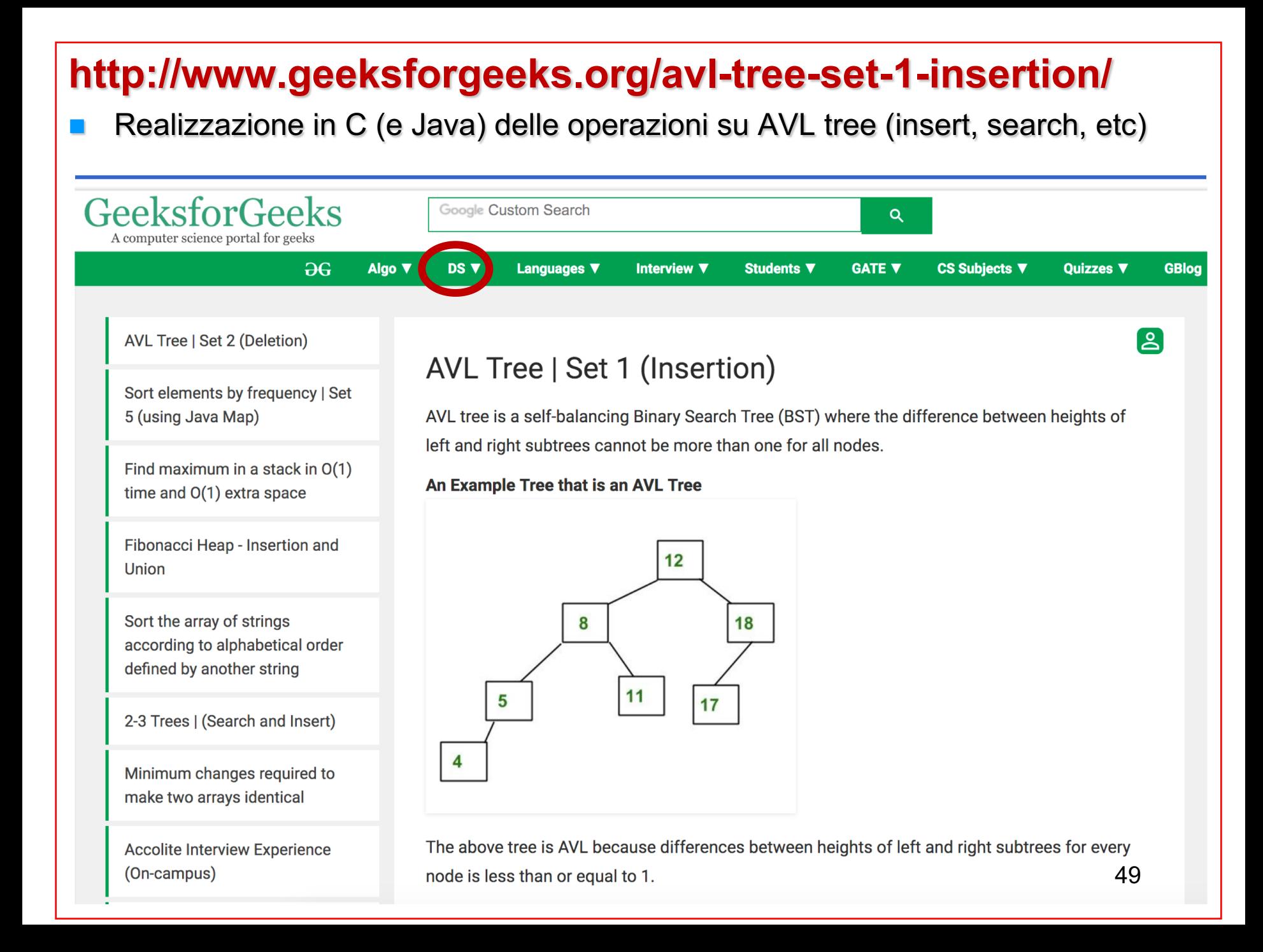

# ADT Albero binario di ricerca

#### **n** Obiettivi:

- Introdurre l'ADT per gli alberi binari di ricerca
- Riorganizzare il codice delle funzioni viste per componenti

### **Componenti**

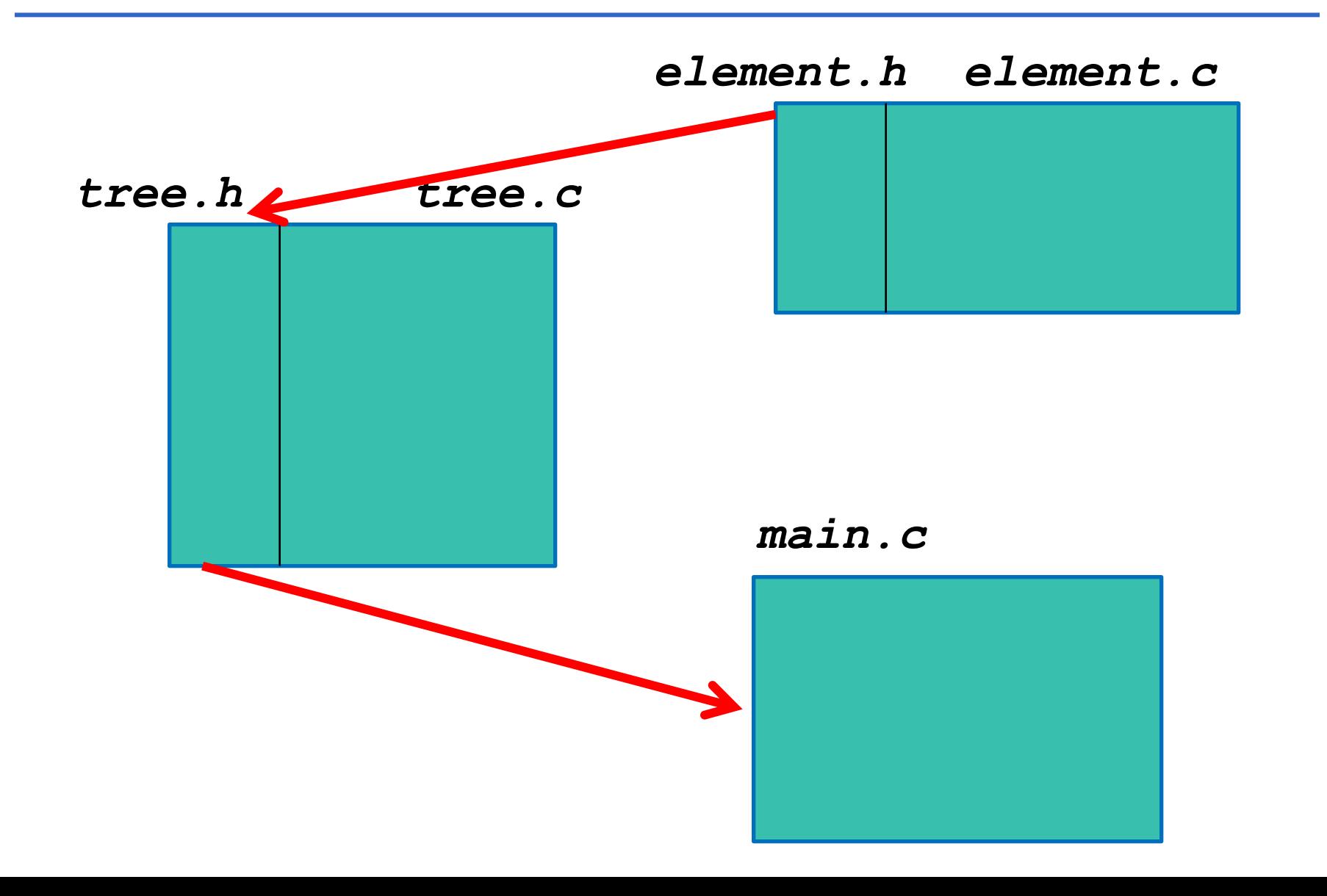

 $\mathscr{P}$  Laboratorio:

Dati *i file element.c e element.h* che realizzano l'ADT *element* (come intero)

Si implementino i file *tree.h e tree.c ,* con le operazioni primitive, visite, e **inserimento in albero binario di ricerca**  (**manca cons\_tree e ord\_ins**).

Il *main* da realizzare deve leggere una sequenza di interi e inserire ogni elemento letto in un **albero binario di ricerca**  e infine stampare il contenuto dell'albero **con la visita in ordine**

Il *main* deve poi leggere da input un valore intero e cercarlo nell'albero binario di ricerca. *Quale algoritmo di ricerca?* 

#### ADT ELEMENT: element.h

Header element.h contiene:

**n** *definizione* del tipo element

■ *dichiarazioni* delle varie funzioni fornite

**#ifndef ELEMENT\_H**

**#define ELEMENT\_H**

**typedef int element;**

**typedef enum { false, true } boolean;**

boolean **isLess**(element, element);

```
boolean isEqual(element, element);
```

```
element getElement(void);
```

```
void printElement(element);
```
#### **#endif**

#### ADT ELEMENT: element.c

```
#include "element.h"
#include <stdio.h>
boolean isEqual(element e1, element e2) {
      return (e1 == e2); }
boolean isLess(element e1, element e2) { 
      return (e1 \leq e2); }
element getElement(void) {
      element el;
      scanf("%d", &el);
      return el; }
void printElement(element el) {
      print(f("d", el); )
```
# Il *cliente* (main.c)

```
#include <stdio.h>
#include tree.h-

main() {
tree t = NULL; //iniz. albero vuoto
element el;
do { printf("\n Introdurre valore:\t");
     el=getElement();
     t = ordins it(el, t);
     } while (!isEqual(el,0));
inorder(t);
}
```
# Esercizi molto consigliati…

- Calcolare l'altezza di un albero
- Calcolare il bilanciamento di un nodo (differenza fra le altezze dei sotto-alberi sinistro e destro)
- Albero di interi:
	- calcolo della somma dei valori dei nodi;
	- trovare il valore maggiore;
	- calcolare la media
	- $-$ etc  $\ldots$